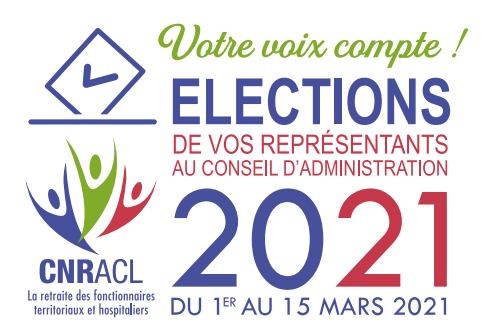

# **Employeur votre rôle dans le dispositif des élections du Conseil d'administration de la CNRACL**

### **Les élections du Conseil d'administration de la CNRACL se tiendront du 1er au 15 mars 2021**

*Conformément au décret n° 2007-173 du 7 février 2007, le Conseil d'administration de la Caisse nationale de retraite des agents des collectivités locales (CNRACL) est renouvelé tous les six ans dans les neuf mois qui suivent les élections municipales. Il se compose de seize membres élus représentant les employeurs, les actifs et les retraités affiliés à la CNRACL.* 

*2,2 millions d'actifs, 1,4 million de retraités et près de 37 500 employeurs des fonctions publiques hospitalière et territoriale seront appelés à voter afin de renouveler le Conseil d'administration de la CNRACL.*

*Deux modalités d'expression de vote seront proposées à tous les électeurs :* 

- *le vote par internet ;*
- *le vote par correspondance.*

*En tant qu'employeur, votre action sera déterminante dans le bon déroulement de de ces élections. Vous contribuerez à la conformité réglementaire des élections en garantissant la fiabilité des listes électorales et serez le premier relai d'information auprès de vos agents.et des retraités affiliés à la CNRACL résidant dans votre commune.*

### **1. J'INFORME MES AGENTS TOUT AU LONG DU PROCESSUS ÉLECTORAL**

Premier relai d'information des affiliés et leur interlocuteur privilégié pour des questions de premier niveau, une boîte à outils est mise à votre disposition afin d'informer vos agents sur les élections, leurs modalités et les conditions dans lesquelles elles se dérouleront.

### **La boîte à outils "Employeurs"**

retrouvez les supports de communication sur le site internet de la CNRACL dans l'espace dédié aux élections : logo, infographies, vidéo, articles, e-mailings, etc..

**[www.cnracl.retraites.fr](https://www.cnracl.retraites.fr)**

### **2. J'ACTUALISE LES COORDONNÉES DE MES AGENTS EN AMONT DE LA RÉCEPTION DES LISTES ÉLECTORALES PARTIELLES**

Afin de fiabiliser les listes électorales et de garantir l'envoi du matériel de vote au domicile de chacun de vos agents affiliés à la CNRACL, il vous appartient, jusqu'au 11 janvier 2021, de vérifier et de mettre à jour les données dont dispose la CNRACL, en apportant vos modifications sur la plateforme employeur [PEP's](https://plateforme-employeurs.caissedesdepots.fr/) ou en appelant au 05 57 57 91 00.

Données relatives à :

- leur état civil (nom et prénom)
- leur adresse

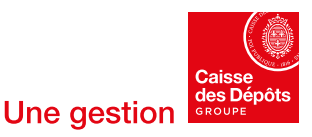

### **3. JE VÉRIFIE LA LISTE ÉLECTORALE PARTIELLE ET JE FAIS LES RECTIFICATIONS NÉCESSAIRES**

Dès réception des listes et jusqu'au 19 décembre 2020 inclus, vous devez nous faire part de toutes anomalies constatées sur les listes électorales. Vous devez vérifier l'état civil et la situation administrative de vos agents au 1er septembre 2020, date à laquelle la qualité d'électeur pour les actifs est appréciée. Et procéder si nécessaire aux éventuelles rectifications.

#### **Que faire en cas d'anomalie constatée à la réception de la liste électorale ?**

- Pour modifier le nom d'un agent rendez-vous sur la plateforme [PEP's](https://plateforme-employeurs.caissedesdepots.fr/) ou contacter la CNRACL en appelant au 05 57 57 91 00
- Pour une adjonction ou une radiation, le formulaire de demande est téléchargeable sur le site de la CNRACL. Il sera à retourner à l'adresse ci-dessous accompagné des pièces justificatives :

**Elections CNRACL** Rectification Rue du Vergne 33 059 Bordeaux Cedex

#### **Consulter, en annexe, le tableau récapitulant les différentes situations et les actions correctives à apporter.**

**Cas particulier des agents intercommunaux :** les affiliés actifs occupant des emplois dans plusieurs collectivités sont inscrits sur la liste de la collectivité pour laquelle ils accomplissent le plus grand nombre d'heures de travail ou, en cas de durée de travail égale, sur la liste de la collectivité où le recrutement est le plus ancien.

### **4. JE METS À DISPOSITION POUR CONSULTATION LES LISTES ÉLECTORALES PARTIELLES**

Les listes électorales partielles pour les actifs et les retraités (mairies uniquement) vous seront adressées avant le 1<sup>er</sup> décembre 2020. Vous devrez les afficher ou les mettre à disposition pour consultation au plus tard le 14 décembre 2020 :

- pour les actifs, dans un lieu réservé à vos agents ;
- pour les retraités de votre commune, dans un lieu accessible au public.

La mise à disposition des listes électorales partielles doit être accompagnée de la procédure à suivre en cas de constatation d'anomalie sur la liste (instruction jointe aux listes reçues).

Ces listes seront également consultables sur le site internet de la CNRACL à partir du 1e décembre 2020.

### **5. J'INFORME MES AGENTS ET LES RETRAITÉS DE MA COMMUNE (MAIRIES UNIQUEMENT) DE LA MISE À DISPOSITION DES LISTES ÉLECTORALES PARTIELLES**

Vous devez informer tous vos agents en activité de la mise à disposition pour consultation de la liste électorale partielle y compris vos agents en position de détachement, ainsi que ceux placés dans une position statutaire ne leur permettant pas de se rendre sur leur lieu de travail de manière prolongée. De même, il revient aux mairies d'informer les retraités affiliés à la CNRACL résidant dans leur commune.

Vous pouvez informer les électeurs par tout moyen à votre convenance :

- courriel ;
- voie postale ;
- Intranet, Internet ;
- bulletin interne ou municipal, etc.

### **6. JE GÈRE LES RÉCLAMATIONS DE MES AGENTS**

L'affichage des listes électorales des affiliés en activité peut donner lieu à des demandes de renseignements ou à des demandes de rectification pour une inscription, une radiation des listes électorales ou une modification de l'état civil (prénom et nom). Vous interviendrez donc à cet égard en premier niveau pour répondre aux interrogations de vos agents. Le cas échéant, il vous faudra soit mettre à jour les coordonnées de l'agent directement dans [PEP's](https://plateforme-employeurs.caissedesdepots.fr/) soit retourner le formulaire de demande de rectification téléchargeable sur le site internet de la CNRACL.

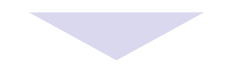

### **7. JE REMETS LE MATÉRIEL DE VOTE AUX AGENTS DONT L'ADRESSE EST INCONNUE**

Lorsque l'adresse postale des électeurs actifs n'est pas connue de la CDC à la date de clôture des listes électorales, l'envoi du matériel de vote vous est adressé afin que vous le remettiez à l'agent concerné.

Le matériel de vote est ainsi remis en main propre à cet agent **dans les meilleurs délais et sans l'ouvrir**.

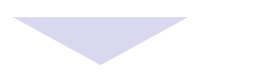

### **8. JE METS À DISPOSITION DES AGENTS UN POINT D'ACCÈS INTERNET DÉNOMMÉ : "KIOSQUE DE VOTE"**

Dans le cadre de la mise en œuvre du vote par Internet, les employeurs pourront mettre à disposition de leurs agents un point d'accès internet sur leur lieu de travail et pendant leurs heures de service.

Le dispositif mis en place doit garantir l'anonymat, la confidentialité et le secret du vote de l'électeur.

**LA CNRACL VOUS ACCOMPAGNE ET RESTE À VOTRE ÉCOUTE TOUT AU LONG DU PROCESSUS ÉLECTORAL.**

- **> Numéro dédié aux Elections CNRACL 2021 :**  05 57 57 91 00 de 9h00 à 17h30
- **> Pour une assistance à l'utilisation des services de la plateforme PEP's :**  05 57 57 91 91 de 9 heures à 16 heures
- **> Retrouvez toute l'information sur les élections sur le site internet de la CNRACL :** <https://www.cnracl.retraites.fr>

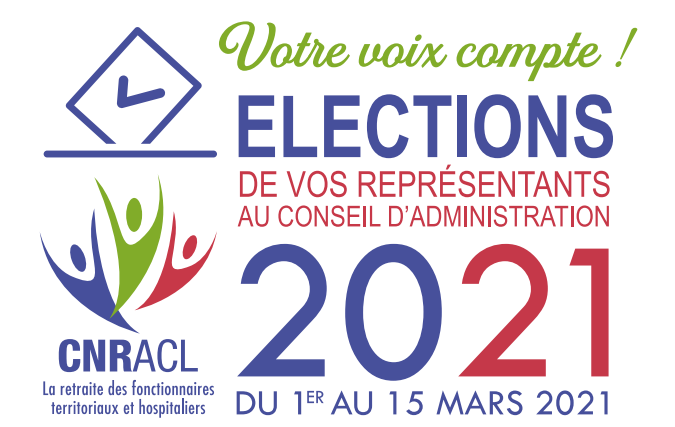

## **Tableau récapitulant les différentes situations et les actions correctives à apporter**

**Attention :** certaines anomalies nécessitent deux interventions ; une mise à jour sur la plateforme Pep's et un envoi courrier.

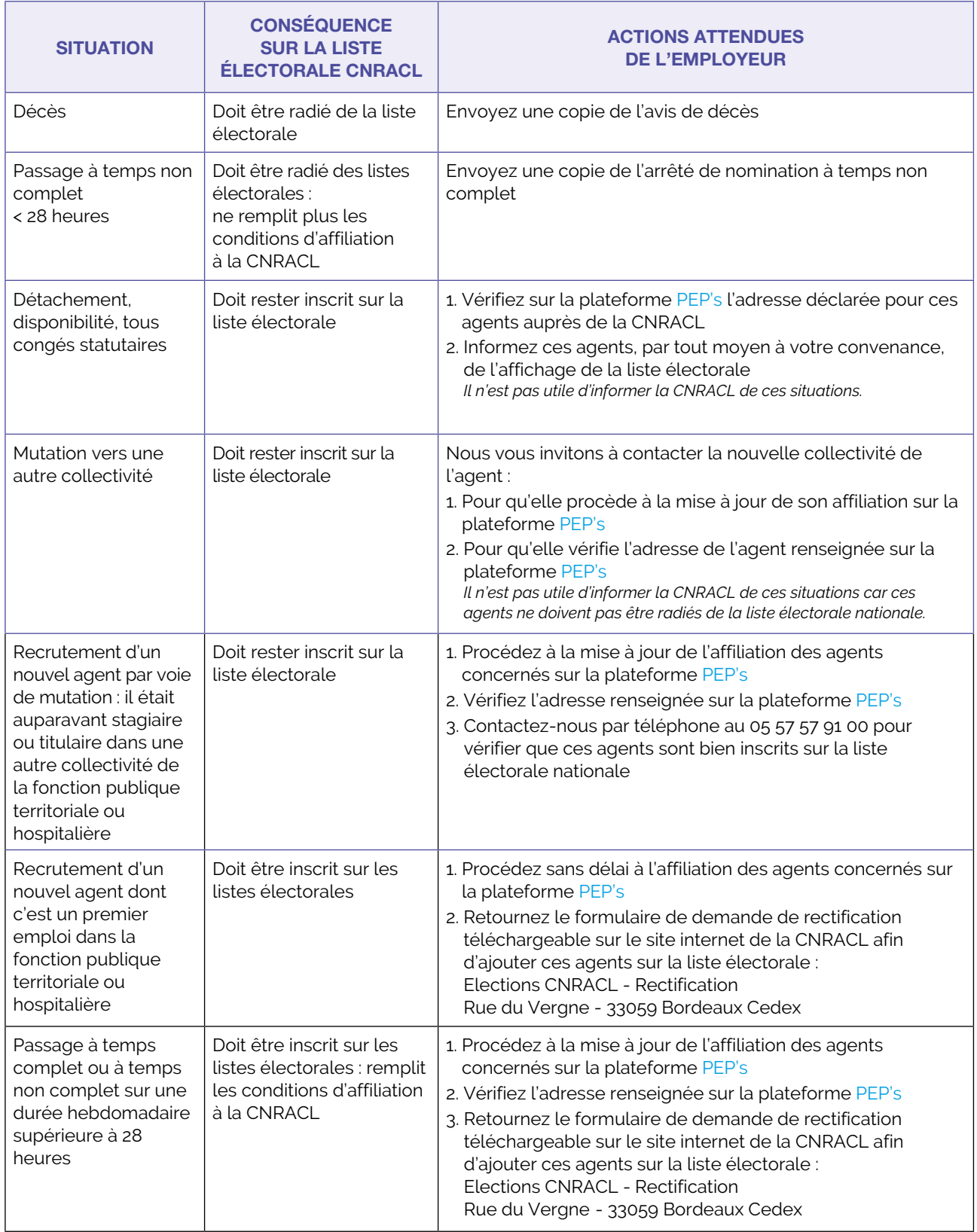

**Cas particulier pour les mutations :** une éventuelle erreur de rattachement à un employeur est sans incidence sur la participation de l'électeur au scrutin.